## МУНИЦИПАЛЬНОЕ КАЗЕННОЕ ОБЩЕОБРАЗОВАТЕЛЬНОЕ УЧРЕЖДЕНИЕ «ОСНОВНАЯ ОБЩЕОБРАЗОВАТЕЛЬНАЯ ШКОЛА» С. ПОПОВКА ХОРОЛЬСКОГО МУНИЦИПАЛЬНОГО ОКРУГА ПРИМОРСКОГО КРАЯ

## **ПРИКАЗ**

01 сентября 2022г.

 $N_0$  102\1

## О внедрении целевой модели наставничества

На основании приказа Министерства образования Приморского края от 23 июля 2020 г. № 789-а «О внедрении методологии (целевой модели) наставничества обучающихся для организаций, осуществляющих образовательную деятельность по общеобразовательным, дополнительным общеобразовательным и программам среднего профессионального образования», в целях сализации мероприятий, направленных на вовлечение обучающихся общеобразовательных организаций, организаций дополнительного образования и профессиональных образовательных организаций в различные формы сопровождения, наставничества и шефства федеральных проектов «Современная школа», «Успех каждого ребенка» и «Молодые профессионалы (Повышение конкурентоспособности профессионального образования)» национального проекта «Образование», в соответствии с приказом РУНО от 15 января 2021 года № 06 «О внедрении методологии (целевой модели) наставничества обучающихся в образовательных учреждениях Хорольского муниципального округа»

## ПРИКАЗЫВАЮ:

1. Внедрить в МКОУ с. Поповка целевую модель наставничества.

2. Утвердить Программу целевой модели наставничества в МКОУ с. Поповка

3. Утвердить программу адаптации молодого учителя.

4. Назначить куратором внедрения целевой модели наставничества Шевченко Любовь Сергеевну, зам. директора во УР.

Шевченко Л. С., куратору ЦМН:

- Организовать реализацию мероприятий по внедрению целевой модели наставничества.

- Обеспечить достижение результатов (показателей эффективности) внедрения целевой модели наставничества в МКОУ с. Поповка на уровне не ниже Планируемых результатов, утвержденных данным приказом.

- Разместить нормативные документы по внедрению ЦМН на официальном сайте МКОУ с. Поповка.

 $\delta$ . Контроль за исполнением настоящего приказа возложить на Шевченко Л. С. заместителя директора по УР.

Директор школы:

С приказом ознакомлены:

Шевченко Л. С.

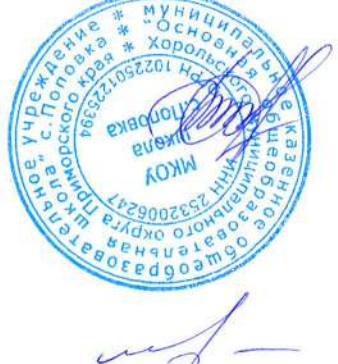

Т.О. Белоусова

Ellebrenno 1.C.